SAP ABAP table WRF\_OAPC\_ASAQ {Data source structure for Assortment structure attributes}

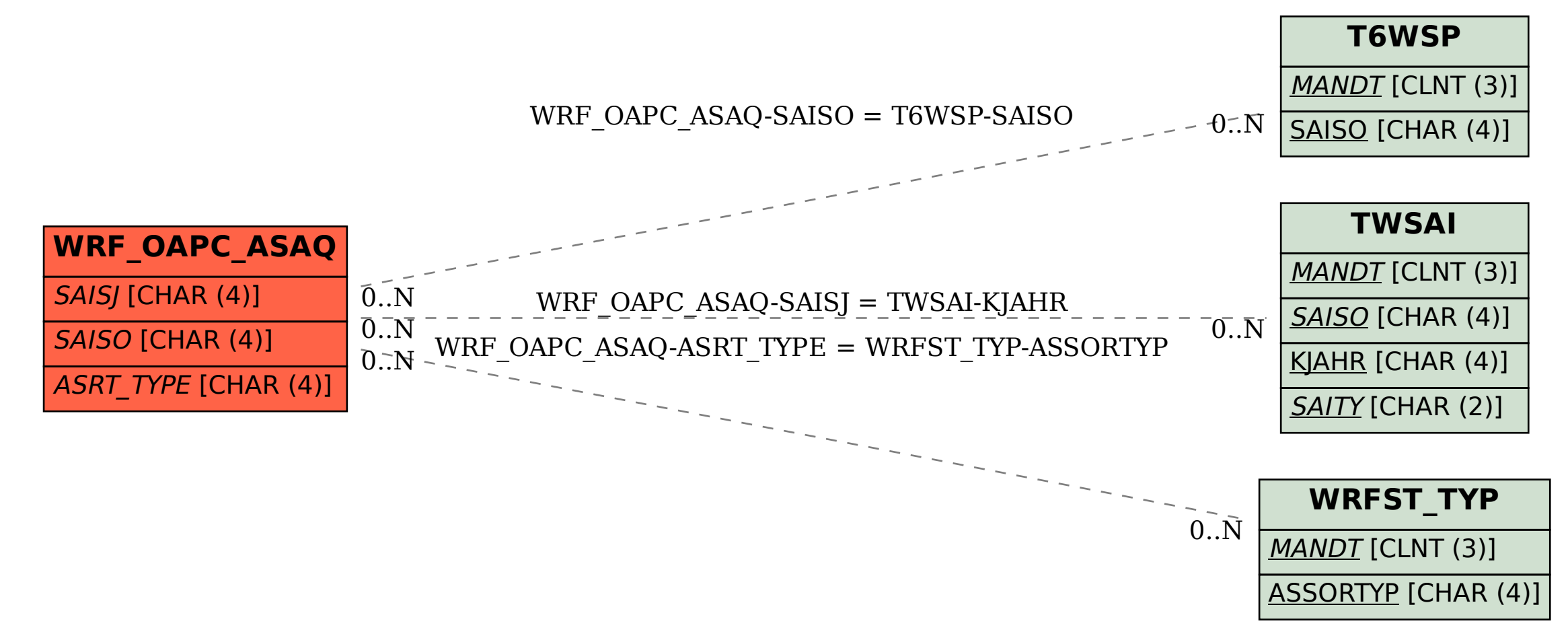